# **Nouvelle supervision HP Openview IT/Operations Juin 2001**

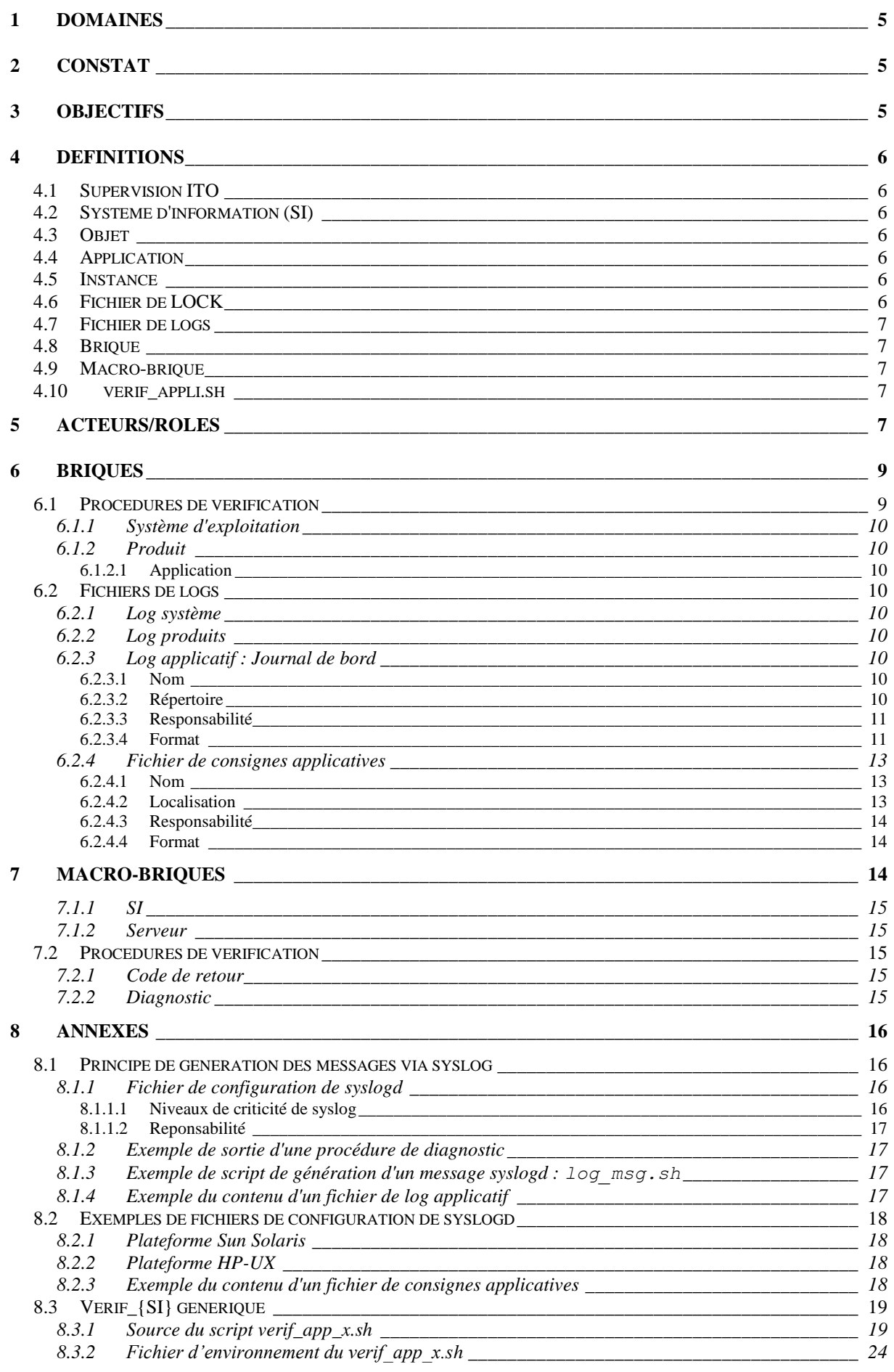

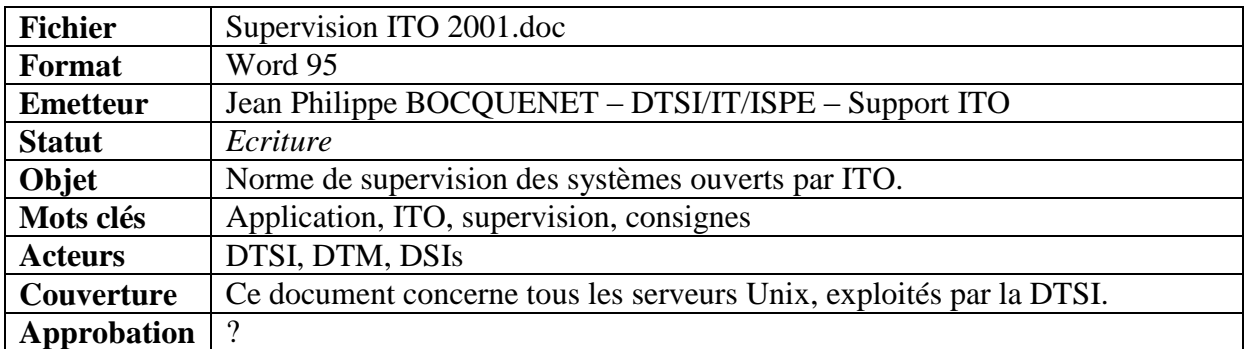

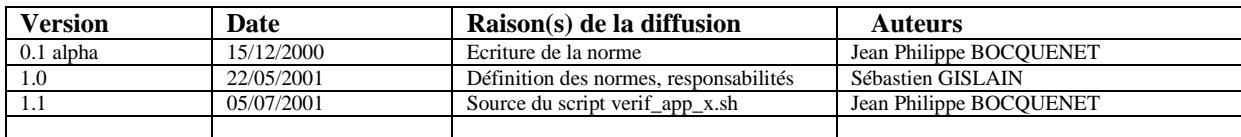

# **1 Domaines**

Ce document décrit les nouvelles régles à mettre en place afin de réaliser le pilotage et la supervision des systèmes d'exploitation, des systèmes, des produits et des applications. Il couvre l'ensemble des domaines de supervision : gestion Unix/NT, IAO/Calcul et Usines.

# **2 Constat**

La supervision mise en place actuellement couvre de plus en plus d'éléments disparates. Les produits et les applications étant nombreux et complexes, il devient inadéquate de faire suivre ces évolutions par les équipes ITO (support, intégration et exploitation).

# **3 Objectifs**

Dans le but, de simplifier et d'améliorer la qualité de la supervision, il paraît indispensable de mettre en place des procédures permettant de statuer du bon fonctionnement d'un système d'exploitation, d'un produit ou d'une application. Ces procédures pourront être appelées par ITO (en mode batch) ou par les opérateurs (en mode interactif).

De plus, il est important de spécifier à nouveau le format des fichiers de logs que les applications peuvent créer. Ces fichiers sont surveillés par ITO afin de détecter tout dysfonctionnements.

# **4 Définitions**

Dans ce chapitre sont décrits les termes génériques utilisés dans ce document.

## **4.1 Supervision ITO**

La supervision d'un objet par ITO peut se faire :

- par un script, réalisant différentes vérifications : présence de processus, requête d'interrogation, présence de fichiers, … : appelé "Monitor".
- par la recherche de chaîne de caractères dans des fichiers de logs : appelé "Logfile".
- par la réception de messages directement émis par l'objet ou bien des procédures de gestion de cet objet (démarrage, arrêt, …) : appelé "Message".

## **4.2 Système d'information (SI)**

Un SI est composé d'un ensemble de serveurs sur lesquels fonctionnent une ou plusieurs applications. Une application est constituée d'un ensemble d'objets :

- un système d'exploitation,
- des produits systèmes (NFS, sendmail, ...),
- des produits (Oracle, Tuxedo, CFT, ...),
- des développements spécifiques,
- …

Chaque élément de cette application pourront être surveillés au travers de scripts et de fichiers de logs.

Remarque La supervision au sens ITO est celle d'un serveur physique. En effet chaque alerte se rapporte à celui-ci. Dans ITO, on ne peut pas envisager facilement la supervision d'un SI, au sens global du terme, mais uniquement sur un des serveurs physique de ce SI. La supervision global du SI sera donc un ensemble d'alertes caractérisant son dysfonctionnement. La visualisation globale (appelé hypervision) fait actuellement l'objet d'un projet.

# **4.3 Objet**

Un objet est un élément constitutif d'un système d'information. Cela peut être un système d'exploitation, une ressource de ce système, un produit, une application, …

## **4.4 Application**

Il faut faire une différence entre les développements spécifiques qui sont la partie caractéristique de l'application et l'ensemble des objets qui constitue le système d'information et par extension l'application.

## **4.5 Instance**

Une instance est un ensemble de processus d'un produit présent sur un serveur. Plusieurs instances d'un même produit peuvent être présent sur un même serveur. Chacune de ces instances sera associée à une ou plusieurs applications.

## **4.6 Fichier de LOCK**

Un fichier de LOCK est un flag. Il est associé à une application ou une instance d'un produit. Il est créé par la procédure "standard" de démarrage du produit/application concerné. Il est supprimé par la procédure "standard" d'arrêt produit/application concerné.

Il permet de définir par sa présence que le produit/application associé doit fonctionner correctement.

Il permet de définir par son absence que le produit/application associé ne fonctionne pas à cet instant. Le produit/application n'a donc pas besoin d'être vérifié.

## **4.7 Fichier de logs**

Un fichier de logs contient des informations de fonctionnement d'un système d'exploitation, d'un produit ou d'une application. L'écriture est réalisée soit directement, soit au travers du principe de syslogd (voir en annexe).

## **4.8 Brique**

Une brique est un élément de supervision. Elle est composée de fichiers de logs, de scripts, d'un ensemble de scripts, de programme, d'un ensemble de programmes, … Ceux-ci permettent de statuer sur le fonctionnement d'un objet.

Il existe trois sortes de briques : systèmes d'exploitation, produit, applicative.

## **4.9 Macro-brique**

Une macro-brique est composée de briques. Elle permet de vérifier le fonctionnement d'un système d'information ou d'un serveur.

Remarque Le champ d'action d'une macro-brique est limitée à un serveur physique. Elle peut valider les moyens de connexion ou les moyens d'écoute par rapport aux autres serveurs/produits/applications, mais en aucun cas contenir l'appel d'une brique (ou d'une macro-brique) sur un serveur autre, que celui où elle est utilisée.

## **4.10 verif\_appli.sh**

Il existe aujourd'hui des scripts, appelés verif\_appli.sh. Ils sont situés dans le répertoire /usr/local/bin/. Ils permettent de vérifier le fonctionnement du serveur sur lequel ils sont installés. Ils correspondront à la macro-brique verif\_serveur.ksh.

# **5 Acteurs/Rôles**

Les personnes intervenant dans la réalisation de cette nouvelle supervision sont :

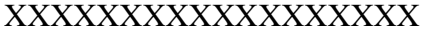

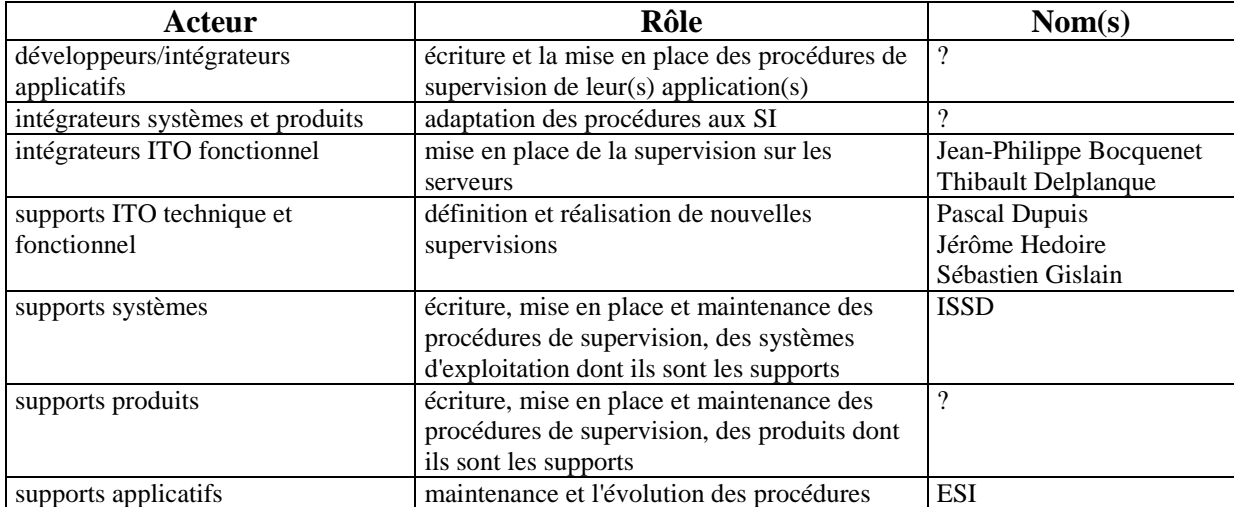

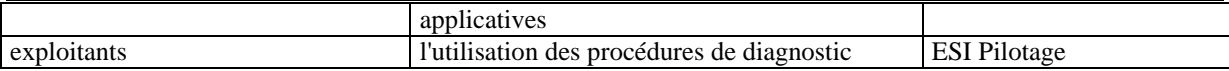

# **6 Briques**

Les règles ci-dessous définissent des bases communes de développement de ces briques.

Les briques peuvent être composées :

- de scripts en Korn Shell,
- de scripts en langage Perl,
- de programmes binaires (préalablement compilés),
- d'une commande avec un ou plusieurs paramètres (par exemple -status),
- de fichiers de logs,
- …

Remarques La compilation des programmes binaires, dans un environnement dédié, est à la charge des équipes les utilisant dans leur brique.

> Le déploiement "global" de Perl n'est pas programmé à ce jour. Sa mise en place est de la responsabilité des équipes l'utilisant dans leur brique (sous couvert d'autorisation auprès des supports concernés).

Les briques peuvent utiliser des fichiers de configuration externes : liste des instances, paramètrages, …

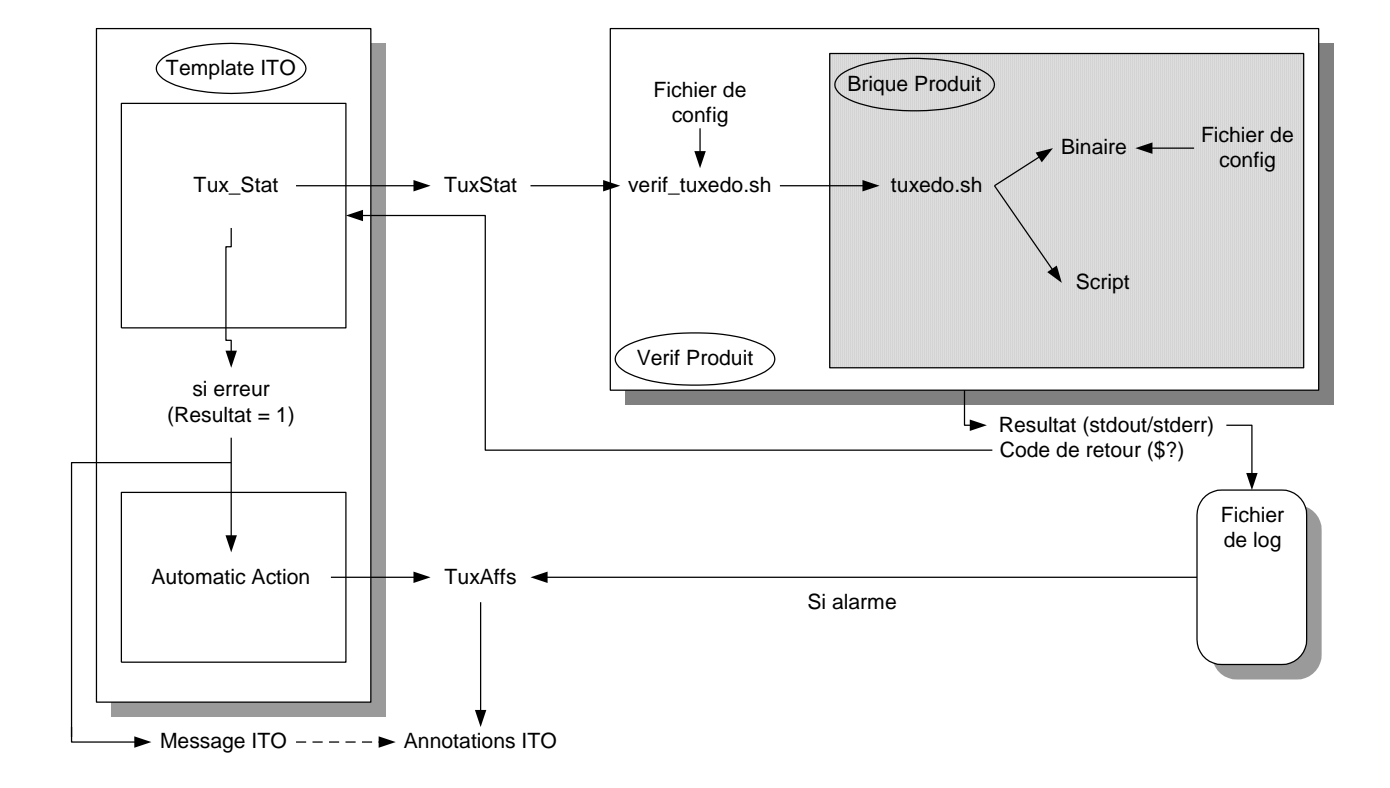

## **VERIF PRODUIT**

## **6.1 Procédures de vérification**

Responsabilité/maintenance : maintenance et évolution des procédures de vérification. Personnalisation initiale : configuration effectuée lors de la mise en place sur le serveur. Maintenance personnalisation : évolution de la personnalisation.

## **6.1.1 Système d'exploitation**

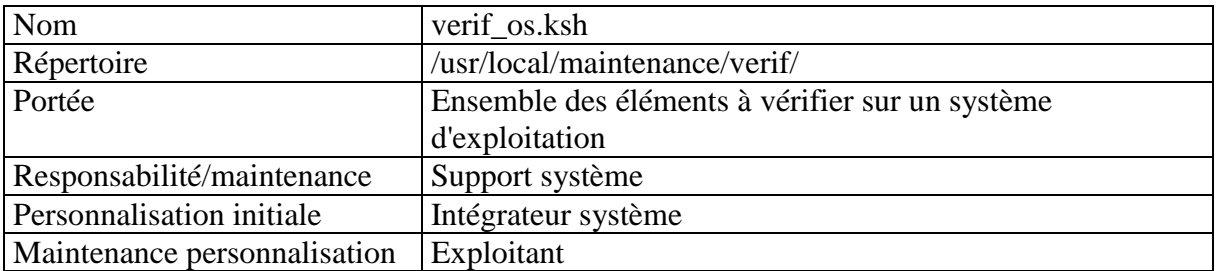

### **6.1.2 Produit**

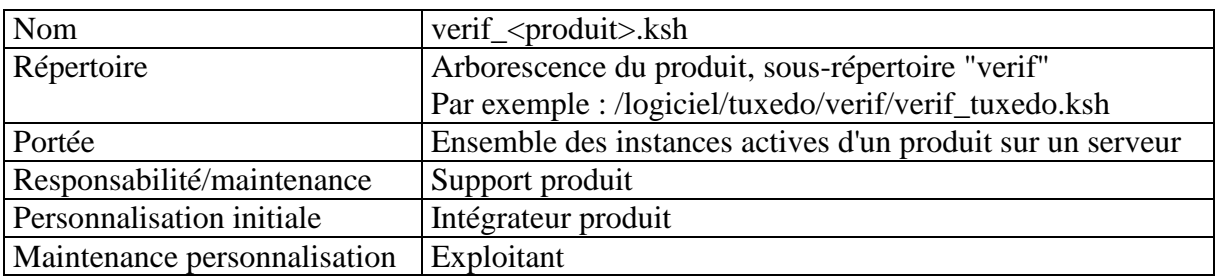

#### **6.1.2.1 Application**

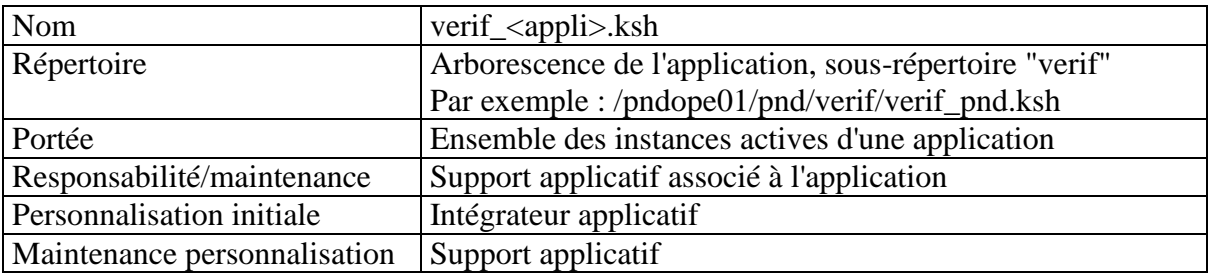

## **6.2 Fichiers de logs**

## **6.2.1 Log système**

Les fichiers de logs système sont écrits par le système d'exploitation :

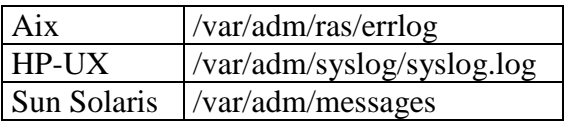

## **6.2.2 Log produits**

Chaque produit peut générer des fichiers de log. Les formats de ces fichiers sont différents, et ils sont situés dans des répertoires différents.

## **6.2.3 Log applicatif : Journal de bord**

Le journal de bord respecte un format normalisé. Il est supervisé par l'agent ITO du serveur. La remontée d'une alerte est fonction de niveau de gravité du message dans le log applicatif. Ce fichier contient toutes les informations nécessaires au suivi du séquencement et du déroulement des tâches applicatives : début de traitement, fin de traitement, échec, …

#### **6.2.3.1 Nom**

Le nom du fichier est fonction du nom de l'application : *<appli>*.opc

#### **6.2.3.2 Répertoire**

Ce fichier est situé dans le répertoire :

```
/<host_logique>/<sia>/logs/
```
*<host\_logique>* représente le nom du serveur logique associé à l'application. *<sia>* représente le nom du SIA (Système d'Information Applicatif) auquel appartient l'application.

Par exemple : /temope01/temis/logs/

#### **6.2.3.3 Responsabilité**

Le journal de bord est sous la responsabilité du support applicatif. Il doit être remis à zéro périodiquement.

Remarque Cette purge n'est pas réalisée par ITO.

Exemple de ligne à placer dans la crontab applicative pour effectuer la purge, qui sera lancé tous les jours à 0h05 :

```
05 00 * * * cd /<host_logique>/<sia>/[<sdb>/]logs ; cp <appli>.opc <appli>.opc.old ; \
       cat /dev/null > <appli>.opc
```
#### *ATTENTION Le journal de bord ne doit pas être tronqué. La suppression d'une ou plusieurs lignes dans ce fichier entraînerait la relecture complète du journal de bord par ITO, et donc la remontée en grand nombre d'anciennes alertes.*

#### **6.2.3.4 Format**

Un message du journal de bord est constitué d'une seule ligne. Cette ligne est découpée en plusieurs champs texte ASCII séparés par un blanc/espace.

Chaque champ suit les règles suivantes :

- Il est toujours situé au même emplacement (ordre).
- Il doit être renseigné. Dans le cas contraire, le champ doit être remplacé par deux guillemets (double quote) : "".
- Il ne doit pas contenir de blanc/espace à l'exception du dernier champ.

Un message est constitué de quatre ensembles d'informations :

- Le premier, en entête de message généré automatiquement par syslogd (voir annexe).
- Le deuxième identifiant l'origine.
- Le troisième situe l'erreur dans les sources de l'application.
- Le quatrième est une description de l'erreur.

```
<Mois> <Jour> <Heure> <Serveur> <Application>[<PID>]: <Terminal> 
<Utilisateur> <Programme> <Source> <Ligne> <Gravité> <Domaine> <Numéro> 
<Message>
```
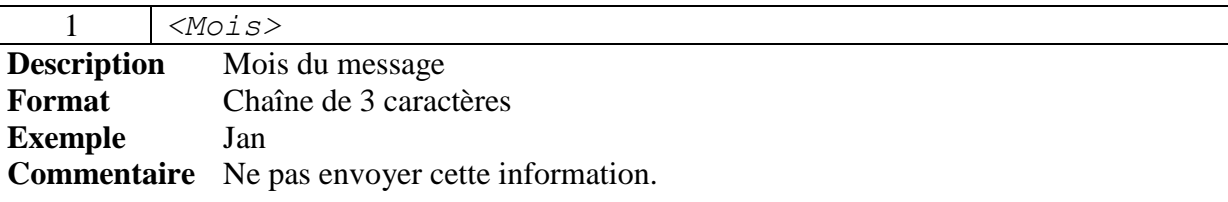

2  $\vert$  <*Jour*>

**Description** Jour du mois

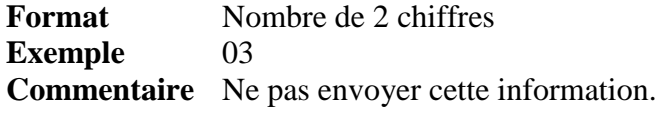

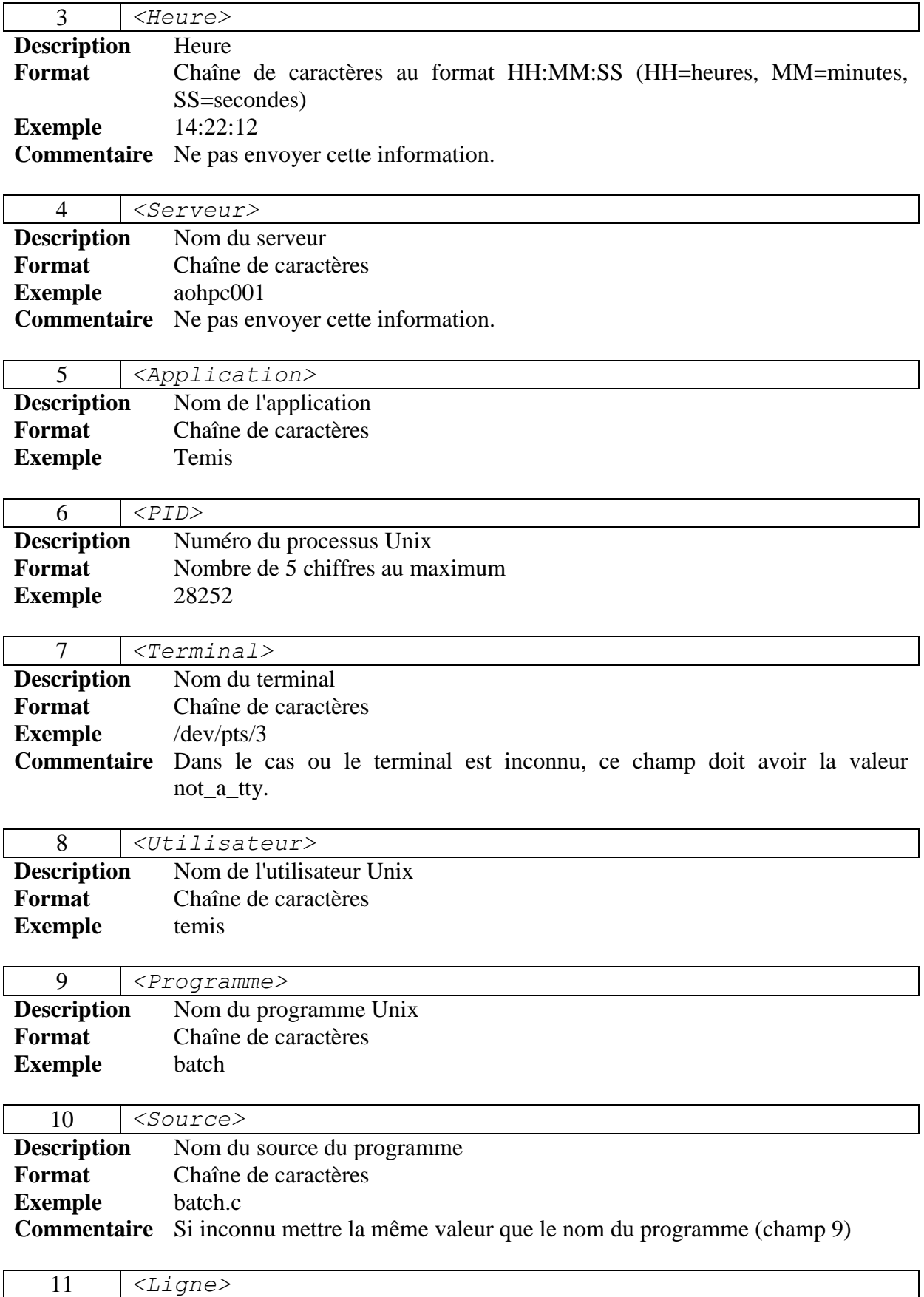

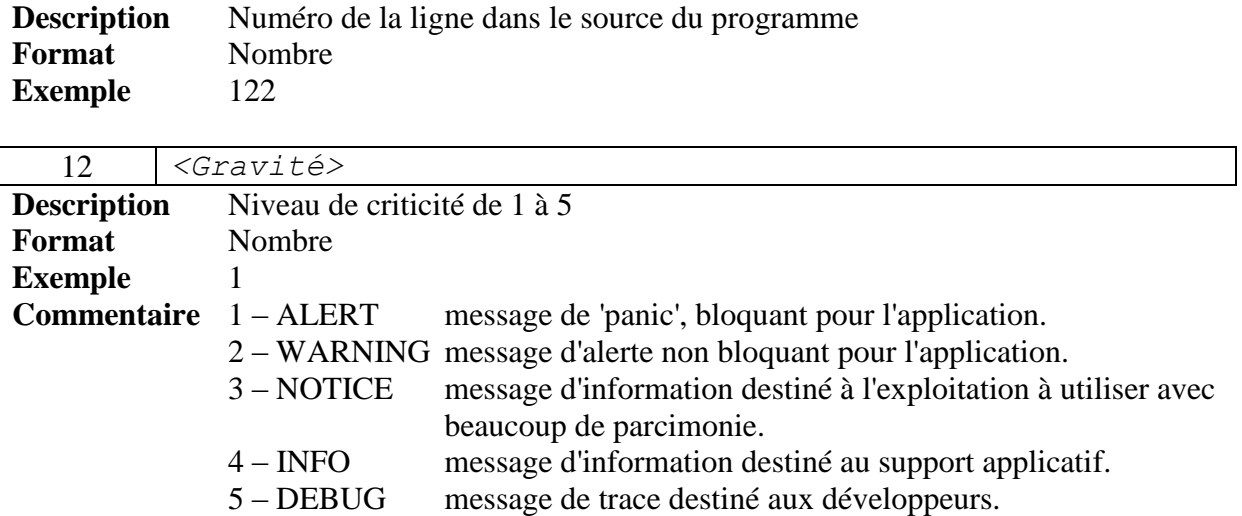

Seuls les messages de gravité 1 à 3 entraîne une remontée ITO.

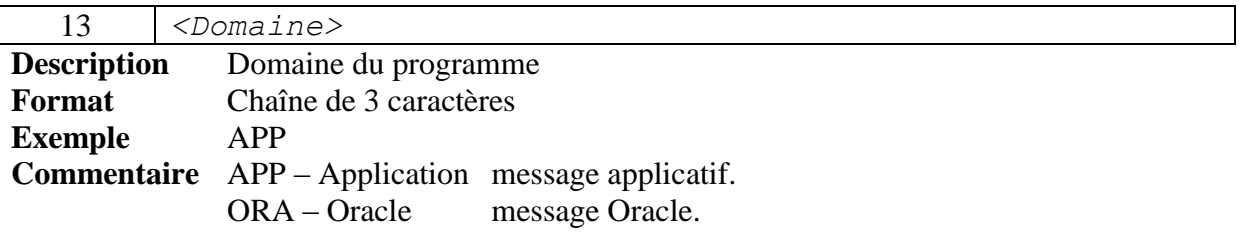

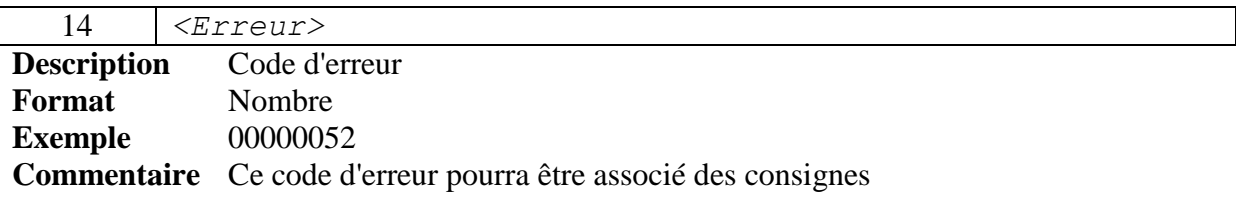

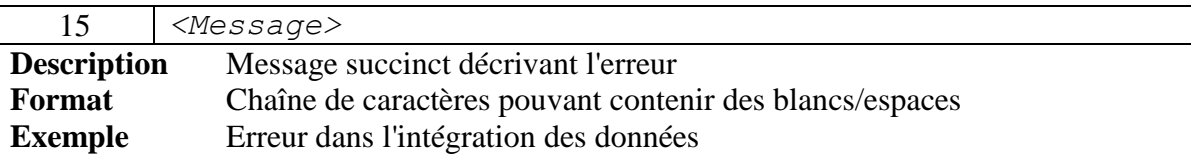

## **6.2.4 Fichier de consignes applicatives**

Le fichier de consignes applicatives contient les consignes annotées aux alarmes remontées vers ITO. Il permet d'associer des consignes à une alerte remontée aux exploitants.

## **6.2.4.1 Nom**

Le nom du fichier est fonction du nom de l'application : *<appli>*.txt

#### **6.2.4.2 Localisation**

Ce fichier est situé dans le répertoire :

```
/<host_logique>/<sia>/logs/
```
*<host\_logique>* représente le nom du serveur logique associé à l'application. *<sia>* représente le nom du SIA (Système d'Information Applicatif) auquel appartient l'application.

Par exemple : /temope01/temis/logs/

#### **6.2.4.3 Responsabilité**

Le fichier de consignes applicatives est créé par le projet. Il est ensuite mis à jour par le support applicatif.

### **6.2.4.4 Format**

Le format de ce fichier est composé d'un paragraphe pour chaque alerte. Ces paragraphes sont séparés par une ligne vide (blanche).

```
<numéro_d_erreur> : <libellé>
// Cause :<br>// <expl
// <explication de la cause du problème
     sur autant de lignes que nécessaire
// Action :
// détail des actions à réaliser
// sur autant de lignes que nécessaire
```
*<numéro\_d\_erreur>* correspond au code d'erreur utilisé dans le journal de bord (en un seul mot sans blanc/espace).

*<libellé>* correspond à une description succincte de l'erreur.

Voir l'exemple d'un fichier de consignes en annexe.

# **7 Macro-briques**

Les macro-briques regroupent les résultats de plusieurs briques.

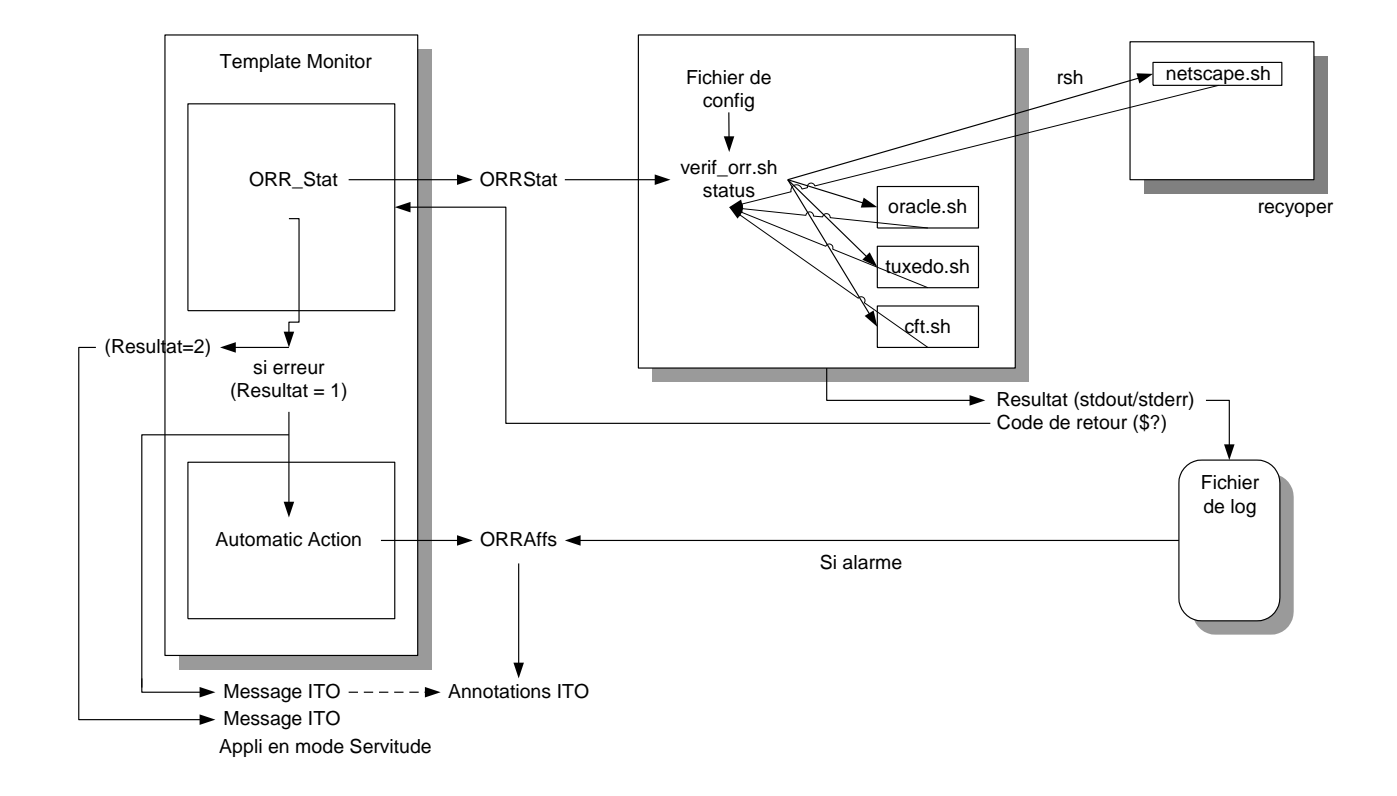

## **VERIF APPLIS**

## **7.1.1 SI**

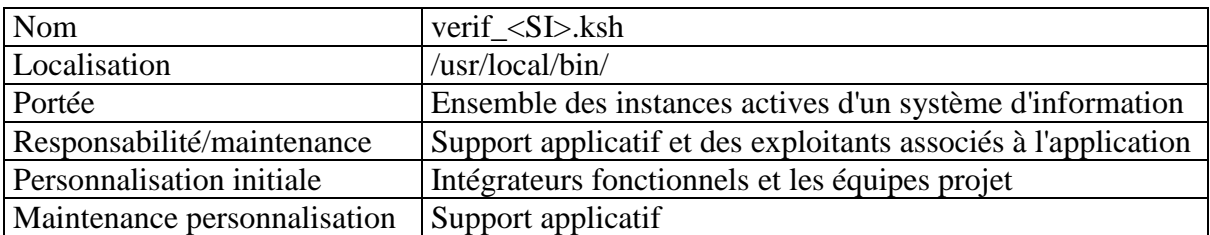

### **7.1.2 Serveur**

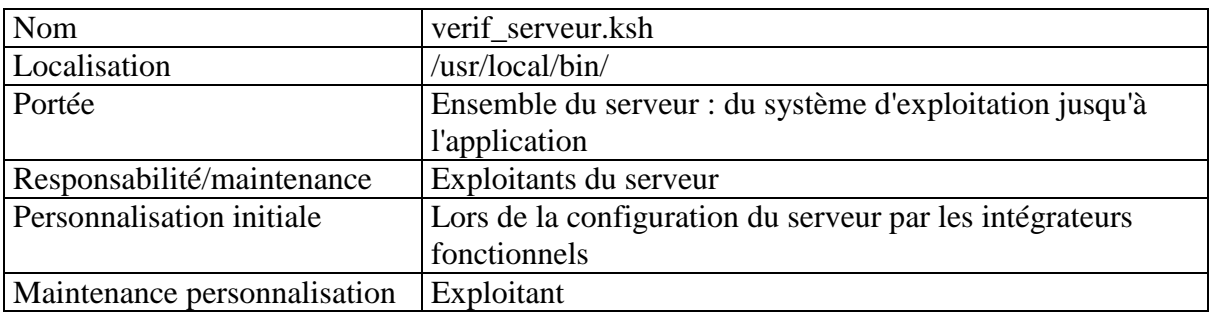

## **7.2 Procédures de vérification**

Le lancement d'une des procédures (briques ou macro-briques) a pour résultats :

- un code de retour (numérique),
- un affichage de diagnostic.

Remarques Ces procédures doivent pouvoir être lancé depuis le compte administrateur root. Elles devront charger l'environnement nécessaire à leur exécution.

## **7.2.1 Code de retour**

Ce code de retour permet la récupération simple du status de fonctionnement de l'objet vérifié.

Les valeurs autorisées sont :

- 0 (zéro) pour définir un fonctionnement correct,
- 1 (un) pour une absence de fichier de LOCK,
- $> 1$  pour tout autre dysfonctionnement.

## **7.2.2 Diagnostic**

La procédure doit afficher sur la "sortie standard" (fenêtre de lancement en mode interactif) un diagnostic permettant de visualiser les problèmes trouvés.

La fin du diagnostic doit comporter une synthèse globale :

- OK pour une vérification sans erreur,
- KO pour une vérification avec une ou plusieurs erreurs.

L'opérateur au vue du status global KO pourra revenir sur le diagnostic situé au dessus pour visualiser le ou les problèmes mis en évidence par la procédure de vérification et au besoin relancer la procédure.

Remarque Le contenu du diagnostic doit rester succinct car il permettra de situer rapidement où le dysfonctionnement est situé.

Voir exemple en annexe.

# **8 Annexes**

## **8.1 Principe de génération des messages via syslog**

Les systèmes Unix mettent à disposition un système de gestion des logs grâce à syslog. Ce système permet :

- d'homogénéiser le principe.
- de gérer les écritures concurrentielles dans les fichiers de logs.
- de porter simplement ce mécanisme d'un système d'exploitation à l'autre.
- de faciliter la gestion des droits d'écriture dans les fichiers de logs.

Par contre, il est limité à 8 fichiers de logs.

### **8.1.1 Fichier de configuration de syslogd**

Le fichier de configuration est /etc/syslog.conf. Il contient les méthodes d'aiguillage des alertes : fichier de logs, message sur la console, … Ce fichier est relu par syslogd avec la commande : kill –HUP *<PID\_syslogd>* (en root)*.*

Chaque méthode est liée à un ou plusieurs couples : domaine – criticité. Les domaines sont prédéfinis. Ceux utilisés pour les journaux de bord sont : local0, local1, local2, local3, local4, local5, local6, local7.

#### **8.1.1.1 Niveaux de criticité de syslog**

Les niveaux de criticité sont fixés et prédéfinis :

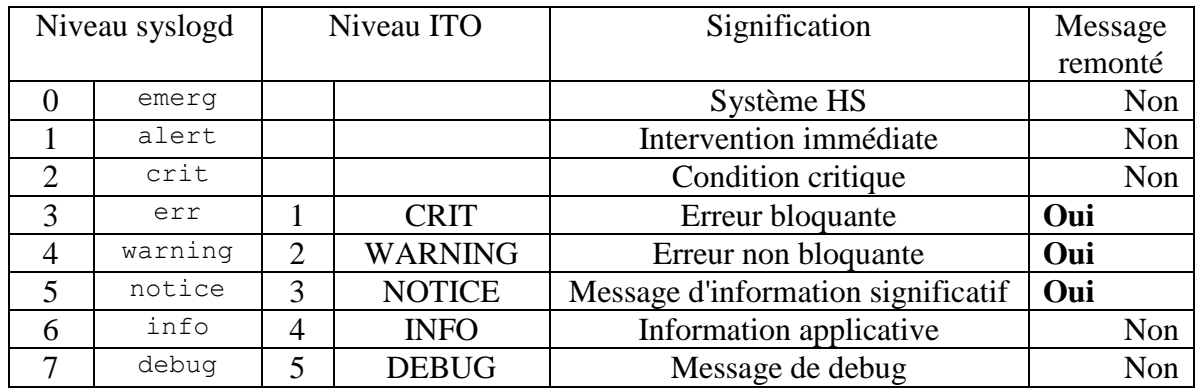

Par défaut, le niveau 8 inclus tous les messages du niveau 7, le niveau 7 tout ceux du 6, …

La redirection du journal de bord d'une application, décrite dans le fichier de configuration de syslogd, sera donc :

local0.notice /*<host\_logique>*/*<sia>*/*[<sdb>/]*logs/*<appli>*.opc

Attention, il faut déclarer la présence de la redirection dans les autres lignes qui utilisent des caractères génériques, pour éviter que les messages soient aussi écrits dans les autres fichiers de log et/ou sur la console du serveur (voir les exemples de fichiers de configuration de syslogd dans les annexes) :

…;local0.none /…/syslog.log

#### **8.1.1.2 Reponsabilité**

La modification du fichier de configuration de syslog est réalisé par l'intégration fonctionnel. La mise à jour est réalisée par les exploitants.

### **8.1.2 Exemple de sortie d'une procédure de diagnostic**

```
$ ./verif os def
#=============================================================================
Recherche des processus 'defunc' (ps -edf | grep defunct) :
  oracle 27154 8882 134 16:09:20 ? 0:02 < defunct><br>oracle 29223 23004 88 16:20:48 ? 0:00 < defunct>
  oracle 29223 23004 88 16:20:48 ?
2 processus trouves.
  ####### # #
# # # #
# # # #
# # ###
# # # #
       # # # #
####### # #
```
# **8.1.3 Exemple de script de génération d'un message syslogd : log\_msg.sh**

#=============================================================================

```
#!/bin/sh
#=============================================================================
# log_msg.sh
#=============================================================================
#
function log_msg {
       S_MSG_LOCAL=local0.notice
        S_APPLICATION=APPLICATION
#
        S_UTILISATEUR=$LOGNAME
        S_PROGRAMME=$0
        S_SOURCE=$0
        SLIGNE=""S_DOMAINE=APP
        S_NUMERO=0
        S_PID=$$
#
        $CRITICITE=${1:-3}
        $MESSAGE="${2}"
###
        /usr/bin/logger -p $S_MSG_LOCAL -t "$S_APPLICATION[$S_PID]" "$S_UTILISATEUR \
$S PROGRAMME $S SOURCE $S_LIGNE $CRITICITE $S_DOMAINE $S_NUMERO $MESSAGE"
}
log_msg 1 "Message critical de test"
log_msg 2 "Message warning de test"
log msg 3 "Message normal de test"
log_msg 4 "Message informatif de test"
#= eof =======================================================================
```
## **8.1.4 Exemple du contenu d'un fichier de log applicatif**

```
Jun 26 14:52:06 cervin CAPA[27181]: /dev/ttyp9 icapa exemple exemple.c 16 1 
    APP A01 Probleme applicatif bloquant
Jun 26 14:52:06 cervin CAPA[27181]: /dev/ttyp9 icapa exemple exemple.c 20 2 
    APP A02 Probleme applicatif non bloquant
Jun 26 14:52:06 cervin CAPA[27181]: /dev/ttyp9 icapa exemple exemple.c 24 3 
    APP A03 Message d'information vers OpC 
Jun 26 14:52:06 cervin CAPA[27181]: /dev/ttyp9 icapa exemple exemple.c 28 4 
    APP A04 Message d'information
```

```
Jun 26 14:52:06 cervin CAPA[27181]: /dev/ttyp9 icapa exemple exemple.c 32 5 
    APP A05 Message de trace debug
```
#### **8.2 Exemples de fichiers de configuration de syslogd**

Remarque Les parties à modifier sont en gras.

#### **8.2.1 Plateforme Sun Solaris**

```
#
# /etc/syslog.conf
#
*.err;kern.notice;auth.notice;local0.none /dev/console
*.err;kern.debug;daemon.notice;mail.crit;local0.none /var/adm/messages
*.alert;kern.err;daemon.err operator
*.alert root
*.emerg *
#
# Journal de bord de l'application <appli1>
#
local0.notice /temope01/logs/temis.opc
```
#### **8.2.2 Plateforme HP-UX**

```
#
# /etc/syslog.conf
#
mail.debug /usr/spool/mqueue/syslog<br>*.info;mail.local0.none /usr/adm/syslog/syslog.l
*.info;mail,local0.none /usr/adm/syslog/syslog.log
                               /dev/console
*.alert root
*.emerg *
#
# Journal de bord de l'application <appli1>
#
local0.notice /temope01/logs/temis.opc
```
#### **8.2.3 Exemple du contenu d'un fichier de consignes applicatives**

```
/////////////////////////////////////////////////////////////////////////////////////////////
/ messages d'erreurs de l'application SIGNE-DOC Vehicules
 - serveur central
/////////////////////////////////////////////////////////////////////////////////////////////
/ 50000001 - 50000702 erreurs relatives à la réplication du LEXIQUE
/ 60000001 - 60000601 erreurs relatives aux extractions pour uap's
/////////////////////////////////////////////////////////////////////////////////////////////
/ Création : 
/ - indiquer SVP les modifications et les ajouts ci-après
/////////////////////////////////////////////////////////////////////////////////////////////
50000001 : delta LEXIQUE obsolète - bases LEXIQUE incohérentes
// CAUSE :
// erreur de sequencement CFT ou tentative d'insertion manuelle<br>// d'un fichier de delta LEXIOUE plus ancien que le dernier pri
     d'un fichier de delta LEXIQUE plus ancien que le dernier pris en compte.
// ACTION :
// réalignement manuel des bases LEXIQUE
// contacter le support applicatif 
50000201 : échec insertion LEXIQUE
// CAUSE :
// erreur applicative du programme i.exe
// le code retour est entre [] dans le libelle.
// ACTION :<br>// contac
    contacter le support applicatif
```
## **8.3 Verif\_{SI} générique**

#### **8.3.1 Source du script verif\_app\_x.sh**

```
#!/usr/bin/ksh
#set -x
#
#=============================================================================
# Nom : verif_app_x.sh
                  : Supervision applicative AUTOSYS
                           ce script verifie tous les produits d'un projet
                            (decommentes) a partir du fichier ../lib/list_proc_sia
#
# Repertoires : script -> /siaope01/sia/bin/
                     environnement -> /siaope01/sia/lib/list proc_sia
                     etat du projet (optionnel) -> /siaope01/sia/lib/etat actuel sia
#
#
# Cree le : 20/02/2001
 Cree par : Christian GRANDCOIN<br>Objet : Verifie le fonction
 % Objet : Verifie le fonctionnement d'une application sur un serveur<br>Appel(s) : commande en ligne & HP-OV-ITO Template Vap Stat ${NumeroIn
                  : verrie is fonceronmemons a and apprication our an oction.<br>: commande en ligne & HP-OV-ITO Template Vap Stat ${NumeroInstance}
 Environnements : HP-UX 9.05 10.20
                   : Solaris 5.3 5.4 5.5 5.5.1 5.6
                   : SunOs 4.1.3
                   # : Aix 3.x 4.2 4.3
  : Irix 5.3<br>Parametre(s) : SIA \cdot SIParametre(s) : SIA : SIA de l'application<br>Codes retour : = 0 => OK
                 : = 0 \implies OK: = 1 \Rightarrow KO: = 2 \Rightarrow Servitude
                  \pm = 3 = > Erreur Environnement
#=============================================================================
# Modification(s)
#-----------------------------------------------------------------------------
# JJ/MM/AA - QUI
         OUOI
#
# 20/02/01 - CGR
         Modification pour rendre le script generique
         ( SIA, affranchissement des repertoires )
         Modification case Oracle
# 21/02/01 - CGRModification pour rendre le script generique
  28/02/01 - CGR# Correction ambiguite chaine de car. pour case
 08/03/01 - CGRSimplification, ajout fonction result, case siebel,
         cases serveurs locaux et distants.
+ 09/03/01 - CGRremsh correction cas H.P. (rcmd S.C.O., rsh autres)
         Redirection entree standard >/dev/null
# 14/03/01 - CGR
         resolution heterogeneite : export tous SIA
# 16/03/01 - CGRresolution heterogeneite : ajout verif lambda,
# a parametrer suivant les applis.<br># 14/06/01 - CGR
  14/06/01 - CGRModification pour prise en compte STATUS distant
# et log CFT a l'alternat.
# 20/06/01 - CGR
         Integration specificite SITMO
  # 26/06/01 - Francois JOLIET
         Integration du verif package sur cluster HP
# 27/06/2001 - Tibo DELPLANQUE & CGR
# rajout du case essbase
# 27/06/2001 - JPh BOCQUENET
         # rajout des cases progress et mqm
 28/06/2001 - CGR# Preconisation SSD : Utilisation du script en local
# Modification de l'init des variables d'environnement
# 02/07/2001 - CGR# Modification determination des repertoires
         Fusion des fichiers des fichiers d'environnement
# et traitement multi-instances du meme produit
 10/07/2001 - CGR# Modification case Oracle : - Chemin LOG ORACLE si non standard
# Modification case Autosys : - Fonctionnement degrade
#
#=============================================================================
#=============================================================================
```

```
result.
  Affichage de l'etat
# Code retour : 0 => OK
# : 1 => KO
# : 2 => MAINTENANCE
                                             #=============================================================================
result()
\left\{ \begin{array}{cc} 0 & 0 & 0 \\ 0 & 0 & 0 \\ 0 & 0 & 0 \\ 0 & 0 & 0 \\ 0 & 0 & 0 \\ 0 & 0 & 0 \\ 0 & 0 & 0 \\ 0 & 0 & 0 \\ 0 & 0 & 0 \\ 0 & 0 & 0 \\ 0 & 0 & 0 \\ 0 & 0 & 0 & 0 \\ 0 & 0 & 0 & 0 \\ 0 & 0 & 0 & 0 \\ 0 & 0 & 0 & 0 & 0 \\ 0 & 0 & 0 & 0 & 0 \\ 0 & 0 & 0 & 0 & 0 \\ 0 & 0 & 0 & 0 & 0 \\ 0 & 0 & 0 & 0 & 0 if [ $1 -eq '0' ]; then
 echo "\n\tFonctionnement $2 OK" >> $BINDIR/result_${SIA}.tmp
                echo "\t------------------------------" >> $BINDIR/result_${SIA}.tmp
          elif [ $1 -eq '2' ]; then
               echo "\n\tMaintenance de $2" >> $BINDIR/result ${SIA}.tmp
               echo "\t-------------------------------" >> $BINDIR/result ${SIA}.tmp
                MAINT='1'
           else
                echo "\n\tFonctionnement $2 KO" >> $BINDIR/result_${SIA}.tmp
                echo "\t##############################" >> $BINDIR/result_${SIA}.tmp
               RC = 1 fi
           }
#-----------------------------------------------------------------------------
# Affichage de l'utilisation du script
#-----------------------------------------------------------------------------
script=$(basename $0)
SIA=\S1if [ $# -ne 1 ]
then
           echo "\n\tUsage : ${script} [sia du projet]\n"
          exit 3
fi
if [ -L ${script} ]; then
 echo "\n\tLien Non Gere\n"
           exit 3
fi
          #-----------------------------------------------------------------------------
# determination des repertoires
#-----------------------------------------------------------------------------
PROG=$(which $0)
cd $(dirname $PROG)
BINDIR=`pwd`
PROJ=$(dirname $BINDIR)
LIBDIR=$PROJ/lib
#echo "\n\t PROG : $PROG"
#echo "\t BINDIR : $BINDIR"
#echo "\t PROJ : $PROJ"
#echo "\t LIBDIR : $LIBDIR\n"
#-----------------------------------------------------------------------------
# Liste des Produits a verifier
#-----------------------------------------------------------------------------
if [ ! -f $LIBDIR/list_proc_${SIA} ]; then
           echo "\nle fichier list_proc_${SIA} n'existe pas dans $(dirname $LIBDIR/list_proc_${SIA})\n"
exit 3
else
         ENVFILE=$LIBDIR/list_proc_${SIA}
fi
#-----------------------------------------------------------------------------
# Fichier resultat
                         #-----------------------------------------------------------------------------
if [ -f $BINDIR/result ${SIA}.tmp ]; then
          rm $BINDIR/result_${SIA}.tmp
fi
#-----------------------------------------------------------------------------
# etat du projet (Optionnel)
#-----------------------------------------------------------------------------
cat $LIBDIR/etat_actuel_${SIA}
#-----------------------------------------------------------------------------
# etat des produits
                        #-----------------------------------------------------------------------------
RC='0'
MAINT='0'
```

```
PRODUIT COURANT=$BINDIR/produit courant.txt
cat $ENVFILE | grep -v "#" | while read ligne
         do
                  echo $ligne > $PRODUIT_COURANT
                  produit=`cat $PRODUIT_COURANT | awk -F"=" '{print $1}'` 
                  case ${produit} in
                            siebel)
                                    SIA_PROD=`cat $PRODUIT_COURANT | awk -F"=" '{print $2}'`
                                      /logiciel/siebel/exploit/verif_siebel.sh ${SIA_PROD}
                                      result "$?" "${produit}"
                                     ;;
                          siebel distant)
 SERVEUR=`cat $PRODUIT_COURANT | awk -F"=" '{print $3}'`
 SIA_PROD=`cat $PRODUIT_COURANT | awk -F"=" '{print $2}'`
echo "\n----- ${produit} sur ${SERVEUR} -----"
 remsh "${SERVEUR}" -n "/logiciel/siebel/exploit/verif_siebel.sh 
${SIA_PROD}" > $BINDIR/${produit}.txt
                                     cat $BINDIR/${produit}.txt 
                                     result dis=`cat $BINDIR/${produit}.txt | grep STATUS | awk -F"=" '{print
$2}'`
                                     echo "\nSTATUS : $result dis"
rm $BINDIR/${produit}.txt
 result "$result_dis" "${produit}"
                                   ;;
                            tuxedo)
                                   .<br>SIA_PROD=`cat $PRODUIT_COURANT | awk -F"=" '{print $2}'`
/logiciel/tuxedo/verif/verif_tuxedo.ksh ${SIA_PROD}
 result "$?" "${produit}"
                                     echo "LOG ${produit}"
                                     tail -3 /logiciel/tuxedo/tuxedo_${SIA_PROD}/ulog_${SIA_PROD}
                                     echo \sqrt[n]{n};;
                            acstux)
SIA_PROD=`cat $PRODUIT_COURANT | awk -F"=" '{print $2}'`<br>/logiciel/acstux/verif_acstux.sh ${SIA_PROD}
                                      result "$?" "${produit}"
echo "LOG ${produit}" 
                                      tail -3 
/${SIA_PROD}ope01/logiciel/acstux/acstux_${SIA_PROD}/logs/acsw3.opc
echo "\n"
                                     ;;
                            cft)
                                   SIA_PROD=`cat $PRODUIT_COURANT | awk -F"=" '{print $2}'`
 /logiciel/cft/verif_cft.sh ${SIA_PROD}
result "$?" "${produit}"
                                      echo "LOG ${produit}"<br>tail -3 /logiciel/cft/cft_${SIA_PROD}/fillog/cft_log<br>tail -3 /logiciel/cft/cft_${SIA_PROD}/fillog/cft_loga<br>echo "\n"
                                     ;;
                           cft_distant)
                                    SERVEUR=`cat $PRODUIT_COURANT | awk -F"=" '{print $3}'`
                                    SIA_PROD=`cat $PRODUIT_COURANT | awk -F"=" '{print $2}'`
echo "\n----- ${produit} sur ${SERVEUR} -----"
                                    remsh "${SERVEUR}" -n "/logiciel/cft/verif_cft.sh ${SIA_PROD}" > 
$BINDIR/${produit}.txt
                                   cat $BINDIR/${produit}.txt
                                   result_dis=`cat $BINDIR/${produit}.txt | grep STATUS| awk -F"=" '{print 
$21' rm $BINDIR/${produit}.txt
                                    result "${result_dis}" "${produit}"
                                    echo "LOG ${produit}"
                                     remsh "${SERVEUR}" -n "tail -3 
/logiciel/cft/cft_${SIA_PROD}/fillog/cft_log"
                                     remsh "${SERVEUR}" -n "tail -3 
/logiciel/cft/cft_${SIA_PROD}/fillog/cft_loga"
                                   echo "\n\overline{\mathsf{n}''};;
                            oracle)
 SIA_PROD=`cat $PRODUIT_COURANT | awk -F"=" '{print $2}'`
LOG_ORA=`cat $PRODUIT_COURANT | awk -F"=" '{print $3}'`
                                     i\bar{f} [ -z "$LOG_ORA" ]; then
                                               LOG_ORA=/logiciel/oracle/oracle_${SIA_PROD}/alert_${SIA_PROD}.log
                                     f_i/logiciel/oracle/lbin/verif_oracle.ksh ${SIA_PROD}
                                   result "$?" "${produit}'
                                     echo "LOG ${produit}"
                                      tail -10 ${LOG_ORA}
                                     echo "\n" 
                                     ;;
                           essbase)
 /logiciel/essbase/scripts/ess_mngr status
result "$?" "${produit}"
                                     echo "LOG ${produit}"
 tail -10 /logiciel/essbase/Essbase.log
echo "\n"
                                   ;;
                           progress)
```

```
SIA_PROD=`cat $PRODUIT_COURANT | awk -F"=" '{print $2}'
                                             /${SIA_PROD}ope01/logiciel/progress/verif_progress.sh ${SIA_PROD}
                                            result "$?" "${produit}"<br>echo "\n"
                                                   "\setminus n"\mathcal{L} ; \mathcal{L} ; \mathcal{L} ; \mathcal{L} ; \mathcal{L} ; \mathcal{L} ; \mathcal{L} ; \mathcal{L} ; \mathcal{L} ; \mathcal{L} ; \mathcal{L} ; \mathcal{L} ; \mathcal{L} ; \mathcal{L} ; \mathcal{L} ; \mathcal{L} ; \mathcal{L} ; \mathcal{L} ; \mathcal{L} ; \mathcal{L} ;  netscape)
                                             SIA_PROD=`cat $PRODUIT_COURANT | awk -F"=" '{print $2}'`
                                            /logiciel/netscape/netscape.sh status ${SIA_PROD}
                                            result "$?" "${produit}"
                                            ;;
                                   was)
SIA_PROD=`cat $PRODUIT_COURANT | awk -F"=" '{print $2}'`<br>/logiciel/was/wasAS.sh status ${SIA_PROD}
                                             result "$?" "${produit}"
\mathcal{L} ; and \mathcal{L} is the contract of \mathcal{L} is the contract of \mathcal{L}netscape_distant)
 SERVEUR=`cat $PRODUIT_COURANT | awk -F"=" '{print $3}'`
SIA_PROD=`cat $PRODUIT_COURANT | awk -F"=" '{print $2}'`
echo "\n----- ${produit} sur ${SERVEUR} -----"
 remsh "${SERVEUR}" -n "/logiciel/netscape/netscape.sh status ${SIA_PROD}" > 
$BINDIR/${produit}.txt
                                            cat $BINDIR/${produit}.txt
                                            result dis=`cat $BINDIR/${produit}.txt | grep STATUS| awk -F"=" '{print
$2}'`
 rm $BINDIR/${produit}.txt
result "${result_dis}" "${produit}"
                                              ;;
                                 was distant)
SERVEUR=`cat $PRODUIT_COURANT | awk -F"=" '{print $3}'`<br>SIA_PROD=`cat $PRODUIT_COURANT | awk -F"=" '{print $2}'`<br>echo "\n----- ${produit} sur ${SERVEUR} -----"<br>remsh "${SERVEUR}" -n "/logiciel/was/wasAS.sh status ${SIA_PRO
$BINDIR/${produit}.txt
                                            cat $BINDIR/${produit}.txt
                                            result dis=`cat $BINDIR/${produit}.txt | grep STATUS| awk -F"=" '{print
$2}'`
                                             rm $BINDIR/${produit}.txt
                                            result "${result_dis}" "${produit}"
                                            ;;
                                  autosys)
                                            autosys_inst=`cat $PRODUIT_COURANT | grep ${produit} | awk -F"=" '{print
$21' autosys_bd=`cat $PRODUIT_COURANT | awk -F"=" '{print $3}'`
autosys_proc=`cat $PRODUIT_COURANT | awk -F"=" '{print $4}'`
                                            autosys_proc=`cat $PRODUIT_COURANT | awk -F"=" '{print $5}'`
                                            autosys_lock=`cat $PRODUIT_COURANT | awk -F"=" '{print $6}'`
                                            autosys_lock cat $PRODUIT_COURANT | awk -F"=" '{print $7}'<sup>'</sup>
autosys_fs=`cat $PRODUIT_COURANT | awk -F"=" '{print $8}'`<br>echo "\n----- ${produit} ${autosys_inst}--------------------------<br>/logiciel/autosys/verif autosys.sh ${autosys inst} ${autosys bd}
${autosys proc} ${autosys nbproc} ${autosys lock} ${autosys log} ${autosys fs}
                                             if [ "$?" -eq 3 ]; then
 echo "\n\tAUTOSYS FONCTIONNE AVEC DES PROBLEMES"
 echo "\t---------------------------------------"
RC=1
                                              fi
                                              result "$RC" "${produit} ${autosys_inst}"
\mathcal{L} ; and \mathcal{L} is the contract of \mathcal{L} is the contract of \mathcal{L} lambda)
                                              # Peut etre utilise pour verifier un produit non prevu dans la liste
                                               # ------------------------------------------------------------------
                                            SIA LAMBDA=`cat $PRODUIT COURANT | awk -F"=" '{print $2}'`
 lambda=`cat $PRODUIT_COURANT | awk -F"=" '{print $3}'`
Nb_proc_lambda=`cat $PRODUIT_COURANT | awk -F"=" '{print $4}'`
lock_lambda=`cat $PRODUIT_COURANT | awk -F"=" '{print $5}'`
 log_lambda=`cat $PRODUIT_COURANT | awk -F"=" '{print $6}'`
                                            echo "\n\pi------ ${lambda}-
                                             /usr/local/cron_script/verif_lambda.sh ${SIA_LAMBDA} ${lambda} 
${Nb_proc_lambda} ${lock_lambda} ${log_lambda}
result "$?" "${lambda}"
                                            \cdot :
                                  lambda_distant)
                                            SERVEUR=`cat $PRODUIT COURANT | awk -F"=" '{print $7}'`
 SIA_LAMBDA=`cat $PRODUIT_COURANT | awk -F"=" '{print $2}'`
lambda=`cat $PRODUIT_COURANT | awk -F"=" '{print $3}'`
                                            Nb_proc_lambda=`cat $PRODUIT_COURANT | awk -F"=" '{print $4}'`
lock_lambda=`cat $PRODUIT_COURANT | awk -F"=" '{print $5}'`
log_lambda=`cat $PRODUIT_COURANT | awk -F"=" '{print $6}'`
echo "\n----- ${lambda} sur ${SERVEUR} -----"<br>remsh "${SERVEUR}" -n "/usr/local/cron_script/verif_lambda.sh ${SIA_LAMBDA}
${lambda} ${Nb_proc_lambda} ${lock_lambda} ${log_lambda}" > $BINDIR/${produit}.txt
 cat $BINDIR/${produit}.txt
                                            result_dis=`cat $BINDIR/${produit}.txt | grep STATUS| awk -F"=" '{print 
$2}'`
                                             rm $BINDIR/${produit}.txt
                                             result "${result_dis}" "${lambda}"
\mathcal{L} ; \mathcal{L} ; \mathcal{L} ; \mathcal{L} ; \mathcal{L} ; \mathcal{L} ; \mathcal{L} ; \mathcal{L} ; \mathcal{L} ; \mathcal{L} ; \mathcal{L} ; \mathcal{L} ; \mathcal{L} ; \mathcal{L} ; \mathcal{L} ; \mathcal{L} ; \mathcal{L} ; \mathcal{L} ; \mathcal{L} ; \mathcal{L} ;  acsw3)
                                             # SPECIFIQUE SITMO
                                            SIA_PROD=`cat $PRODUIT_COURANT | awk -F"=" '{print $2}'`
```

```
 /logiciel/acsw3tux/acsw3tux_sit/verif_acsw3.sh ${SIA_PROD}
                                              result "$?" "${produit}"
                                             echo "\n"
\mathcal{L} ; and \mathcal{L} is the contract of \mathcal{L} is the contract of \mathcal{L} tracker)
                                              # SPECIFIQUE SITMO
 SIA_PROD=`cat $PRODUIT_COURANT | awk -F"=" '{print $2}'`
/logiciel/tracker/tracker_sit/verif_tracker.sh status ${SIA_PROD}
                                              result "$?" "${produit}"
\mathcal{L} ; \mathcal{L} ; \mathcal{L} ; \mathcal{L} ; \mathcal{L} ; \mathcal{L} ; \mathcal{L} ; \mathcal{L} ; \mathcal{L} ; \mathcal{L} ; \mathcal{L} ; \mathcal{L} ; \mathcal{L} ; \mathcal{L} ; \mathcal{L} ; \mathcal{L} ; \mathcal{L} ; \mathcal{L} ; \mathcal{L} ; \mathcal{L} ;  acs)
 # SPECIFIQUE SITMO
SIA_PROD=`cat $PRODUIT_COURANT | awk -F"=" '{print $2}'`
 /logiciel/acstux/acstux_sit/verif_acs.sh ${SIA_PROD}
 result "$?" "${produit}"
                                               ;;
                                   mqm)
                                              SIA_PROD=`cat $PRODUIT_COURANT | awk -F"=" '{print $2}'`
/logiciel/mqm/verif_mqm.sh ${SIA_PROD}
 result "$?" "${produit}"
                                             ;; cluster_hp)
                                              /usr/local/bin/verif_cluster_hp.ksh ${SIA_CLUSTER_HP}
                                             result "$?" "${produit}"<br>::
\mathcal{L} ; \mathcal{L} ; \mathcal{L} ; \mathcal{L} ; \mathcal{L} ; \mathcal{L} ; \mathcal{L} ; \mathcal{L} ; \mathcal{L} ; \mathcal{L} ; \mathcal{L} ; \mathcal{L} ; \mathcal{L} ; \mathcal{L} ; \mathcal{L} ; \mathcal{L} ; \mathcal{L} ; \mathcal{L} ; \mathcal{L} ; \mathcal{L} ; *)
                                               echo "\n\t Produit NON Verifie : "${produit}" " >> 
$BINDIR/result_${SIA}.tmp
                                               echo "\t ================================= " >> $BINDIR/result_${SIA}.tmp
                                               ;;
                       esac
           done
cat $BINDIR/result_${SIA}.tmp
rm $BINDIR/result_${SIA}.tmp
rm $PRODUIT_COURANT
#-----------------------------------------------------------------------------
# Test si un KO ou Maintenance pour sortir
#-----------------------------------------------------------------------------
echo
if [ $RC -eq 1 ]
then
    banner KO
     exit 1
else
    if [ $MAINT -eq 1 ]
    then
           banner Servitude
# En attendant de trouver une solution dans ITO pour gerer les servitudes
# Remonte un code OK provisoirement
           exit 2
           exit 0
     else
            banner OK
            exit 0
     fi
fi
#
# eof
           #=============================================================================
```
## **8.3.2 Fichier d'environnement du verif\_app\_x.sh**

```
# ----------------------------------------------------------------------------
#
# Auteur : C.GRANDCOIN
#
# Liste des produits et de leurs environnements pour verif_app_x.sh
#
# Repertoire : /siaope01/sia/lib/
# Utilisation : De-documenter la ligne ou se trouve le produit
# qui doit etre appelé
# Les champs sont séparés par des '='
                         : Produit.
# Plusieurs occurences du meme produit sont possibles. 
# ( traitement multi-instances )
# 2eme Champ : Nom de l'instance du produit (Peut etre
# différente du SIA de l'application.
# Champs suivants : Parametres des fonctions Produits (ordre d'appel)
# Dernier Champ : Nom du Serveur distant 
# (Rappel : commandes remote non preconisees par SSD)
#
# Contraintes : Pas de lignes non renseignees
#
# ----------------------------------------------------------------------------
#
#oracle=alc=/logiciel/oracle/oracle_autoalc/alert_autoalc.log=
#oracle=cms=
#essbase=cms=
#tuxedo=cms=
#acstux=cms=
#cft=bpd=
#cft distant=bpd=aosus016.mc2.renault.fr=
#siebel=cms=
#siebel_distant=icr=aosus053.mc2.renault.fr=
#netscape=cms=
#was=cms
#netscape distant=bpd=aosus016.mc2.renault.fr=
#was_distant=bpd=aosus016.mc2.renault.fr=
\frac{-}{\text{mm} - \text{cm}}s=
#progress=cms
#autosys=ALC=autoalc=event_demon=1=/atsope01/logiciel/autosys/autouser/out/LOCK=/atsope01/logiciel/autosys/
#autouser/out/event_demon.ALC=atsope01=
#lambda=cms
#lambda_distant=bpd=java=1=/bpdope02/bpd/logs/LOCK-
#bpd=/bpdope02/bpd/logs/stderr.txt=aosus016.mc2.renault.fr=
#acsw3=cms
#acs=cms
#tracker=cms
#cluster_hp=
#
```